AutoCAD Crack (LifeTime) Activation Code Free X64 (Latest)

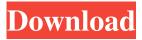

AutoCAD Crack+ With Key Free Download X64 (April-2022)

AutoCAD mobile version (below) for iPad/iPhone Below is the list of AutoCAD related questions. You can search these questions on our AutoCAD Forums, our AutoCAD Experts or on our Answer Wiki. Create AutoCAD part/symbol Autodesk® AutoCAD® Inventor® Architecture® Showcase Design a curved/angled structure with only one

line Create a wooden table with integrated hinges using 2D drawing Elongated text along with vertical alignment In Power Drafting how to run a command with the option of only running it in one of the viewports How do you print at 100% How to get a reference point (hidden object) in the current view? How to make the screen size (window size) and move to the left side of the screen? How to move or move a point to the left in one view? How to move the cursor to the left in one view? How to move to the next line of drawing in one view? How to move a

drawing window to the left? How to make a reference point to the left in one view? How to move to the left view (or all views) in one drawing window? How to move a window to the left in multiple views in one drawing window? How to copy an entire line and paste it in the left view of the same drawing window? How to hide a point How to make a point transparent How to make the cursor invisible How to remove the current view from a 2D drawing? How to rotate a drawing window around the center of the screen? How to rotate the drawing window around the

center of the screen in multiple views? How to use a text box to copy a line segment and paste it in a different drawing window? How to use a text box to copy a 2D drawing and paste it in a different drawing window? How to use a text box to copy a 3D drawing and paste it in a different drawing window? How to use the clipboard in AutoCAD/Inventor Architecture How to use a text box to cut a line segment and paste it in a different drawing window? How to use a text box to copy and paste a line segment? How to use

2D drawing elements: CAD, views, units, layers, raster graphics, text, paths, outlines, dashed lines, and dimensioning. 3D drawing elements: coordinates, dimensions, planes, solids, points, lines, surfaces, curves, and arcs. color, linetype, lineweight, hatch, 3D solids, 3D surfaces, paint, fill, 3D curves, animation, and rendering. Visual LISP (VL), visual programming system, which has been standard in AutoCAD for over a decade, is based on the BASIC programming language and uses the

same object paradigm. Visual LISP is tightly integrated with AutoCAD and some commands (such as rotate, copy, paste, and move) may be executed only when activated through VL. To use VL, a user must enter commands using a text editor and then save the file (possibly through a text editor), before executing the file. AutoLISP is an extension to Visual LISP (VPL) designed for Windows and Linux. VPL is a Visual LISP system that is integrated with AutoCAD. This results in a more productive development environment for AutoCAD. This platform is

available as an open-source project for Windows, Linux, Mac OS, and other UNIX. AutoCAD Plugins AutoCAD Plugins are applications that integrate with AutoCAD and automate its use. AutoCAD plug-ins may be used to generate documents, such as lists of pertinent materials, or print directly to a device, such as a plotter. They may perform other tasks that AutoCAD does not directly support, such as format conversion or

machine learning. AutoCAD plug-inshave been available since AutoCAD2.x. There are thousands of plug-insavailable on the Autodesk Exchange

Apps. AutoCAD added the ability to import the XML files from the archived production files in AutoCAD release 2016. XML Export AutoCAD 2016 adds XML export features to the original XML formats of AutoCAD and AutoCAD LT. Each of the XML formats are valid in the native AutoCAD native XML files. The new XML formats, .cadxml, and.cadxml-old, are similar to the previous formats,.dwg and.dwgold, and were added to accommodate a wide variety of third-party tools that might 5b5f913d15

Load the model in Autodesk Autocad, and create a new drawing. Click on the "File" menu and go to "Save As". Select the "Save as type" and then "Autocad Text Document" and click OK. Close the drawing and save the newly created document. Open the newly saved document and click on the "File" menu. Then select "Application > Text Editors > AutoCAD 2014". Click the "Open" icon. Finally, right click on the newly opened window and select "Export".

Save the exported.CAT file. Now you

have the CAT file. Open the file in any text editor and find your map object. Then click on the "Text Edit" icon and add the file extension. Now you can download it to your computer. And print it on your drawing paper. Submaximal strength training improves insulin resistance in patients with non-alcoholic fatty liver disease: a randomized controlled study. Non-alcoholic fatty liver disease (NAFLD) is considered to be a major risk factor of chronic liver disease. This condition is characterized by accumulation of hepatic fat and by insulin resistance

that induces the development of type 2 diabetes and cardiovascular disease. To date, the role of submaximal strength training on NAFLD has not been established. We investigated the effects of strength training on insulin resistance in patients with NAFLD. One hundred twenty-six non-diabetic patients with NAFLD (male, n = 60; female, n = 66) were randomized into two groups: the training group (n =61) and the control group (n = 65). Both groups were also divided into overweight and non-overweight subgroups. All subjects were subjected to 4 weeks of regular

## submaximal strength training using elastic bands. Fasting blood samples were collected before and after the training period to evaluate metabolic parameters. In the training group, the incidence of NAFLD was

significantly lower in the overweight subgroup than in the non-overweight subgroup (P = 0.037). In the training group, the change in insulin sensitivity from the pre-training period was significantly higher in the overweight subgroup than in the nonoverweight subgroup (P = 0.001). In the training group, the change in insulin sensitivity from the pre-

## training period was significantly correlated with the change in the body mass index (BMI)

What's New in the AutoCAD?

Extended 3D: Change your perspective, project from any angle, and walk around your model. Change the viewpoint of your model to show off its components from different angles (video: 2:32 min.) Graphitelike Appearance: Take a look at your model in different colors and see what it looks like in shades of grey. (video: 1:30 min.) Automatically add axis labels and table of contents in drawings created in graphite: Just drag or tap the axis and table of contents to insert them automatically. (video: 1:12 min.) Faster creation of drawings, new plotter improvements, and technical improvements for architectural, structural, and mechanical drawings: Draw views, dimensions, and title blocks faster. Export dynamic presets, and tag your model with text and color codes. (video: 1:12 min.) Click once and drag multiple objects to size them with one click: Draw multi-line and multi-point objects with the click of a button. (video: 1:48 min.) More powerful selection tools for precise work: Select, move, rotate, draw, and cut. With line and surface selection, see your selection as a mesh, view properties and edit attributes. Select all objects with one click. (video: 1:08 min.) Interactive design application – The industry-leading model and rendering engine: Autodesk Spark is a fully interactive application that lets you build models, view them in a variety of displays, and render them in real time. It lets you create, edit, view, and apply changes to your models easily. (video:

# 1:13 min.) Draw better curves, straight lines, and spline curves: Draw smooth curves, spline curves, and straight lines with the new tools. Optimize curves and splines with the additional tools. (video: 1:11 min.) Make your CAD drawings more useful with the new dimensioning and annotation tools: Quickly set dimensions and annotate your drawing with text, arrows, and symbols. See and edit dimensions using any size or shape. (video: 1:15) min.) Place and annotate objects faster: Find and place objects with snap, and place in any direction.

#### Select and place a box or circle

At its core, this mod provides everything you need to play the game and enjoy it. There's nothing more to it. What's New in Version 1.0.1.0 **MEGASITE HAS BEEN ADDED** NEW GUIDE: Click here +10 KM3 FARM Several, new landscape elements have been added in the following areas: 1) the base of Caspian coast, 2) the shore of Northern Russian coast, 3) the bottom of Lake Baikal, 4) the estuary and surrounding

### Related links:

https://360.com.ng/upload/files/2022/06/V8WloDfYfumRZXPAgdCH\_07\_95067cca787cf40dc4e51140f1fb632e\_file.pdf https://heidylu.com/wp-content/uploads/2022/06/opanyea.pdf https://mitranagari.id/wp-content/uploads/2022/06/AutoCAD.pdf https://agile-springs-66994.herokuapp.com/AutoCAD.pdf https://lobenicare.com/autocad-2022-24-1-crack-license-kev-full-free-download-3264bit/ https://silkfromvietnam.com/wp-content/uploads/2022/06/zabbut.pdf http://empoderamientodelospueblosoriginariosac.com/?p=2875 https://beautyprosnearme.com/autocad-crack-latest-2022/ https://kiralikofis.com/autocad-2017-21-0-crack-activation-code-free/?p=24304 https://shiphighline.com/autocad-crack-incl-product-key/ https://wakelet.com/wake/HpihxW2bAYOeINOxxCcmn https://lit-mesa-48547.herokuapp.com/AutoCAD.pdf https://www.honv.nl/vacatures/autocad-23-1-crack-free-license-key-download/ http://www.ventadecoches.com/wp-content/uploads/2022/06/lensreen.pdf https://wilsonvillecommunitysharing.org/autocad-for-windows-2022-new/ https://robag.ru/autocad-20-1-activation-code-free-download/ https://frozen-gorge-45714.herokuapp.com/karwal.pdf https://automarkt.click/wp-content/uploads/2022/06/vemibap.pdf https://bestoffers-online.com/wp-content/uploads/2022/06/rosray.pdf https://scrolllinkupload.s3.amazonaws.com/upload/files/2022/06/zAvdASLEKY98fb9GPS6V\_07\_514c3ee245cf6dfa69300b09\_ d515212f file.pdf